## **Silicon Image Sil1364 Orion Add2-N Dual Pad X16 Driver**

A: Its been a while since I have worked with the ORION ADDS but I have an old DVA-DA5985. You can find instructions for installing it here. Basically you will need to use the VT3251A video driver which should be included within the ORION ADDS CDROM. There are plenty of instructions from previous posts for installing it. e.g. post 1, post 2 and post 4. A:

I recently found a solution! To install the DVI driver, Install the LinuxDVIAware $x64$  1.0.36  $y1.0.2.2$  exe When you run the installer, it will show you a full DVI profile with the correct DVI device connected to your video card. Once upon a time in a back room of a Milwaukee bar, a baker and a photographer were talking about their careers. The baker said that he was good at baking bread, but that his photography wasn't nearly as good as that of the photographer. "I think I could be one of those great baker photographers, if I could just find a place where I could do the really creative things I want to do." The photographer then looked at the baker and said, "You know, you would be great." The two shook on the deal and agreed to collaborate on creative projects and business opportunities. Fast forward to about 20 years

later. The photographer is now in a loft with a huge window looking out at the Milwaukee skyline. His desk is covered with many gear-laden milk crates and he's surrounded by paper, metal, glass, and light. He lights candles on a shelf by the window and continues to experiment with light and how to shoot light. He stares for a long time, and then says, "I'm great, but if I could just be freed from all this." And the baker nods and puts his freshly baked bread in the oven. How often do you say that something would be great, but then you're so busy that you're too busy to do it? Can this be overdoing it? The quest for creativity (with the inevitable result of seeing some of the best creative people in the world in action) makes us just a little bit nuts. It's this "know-it-all

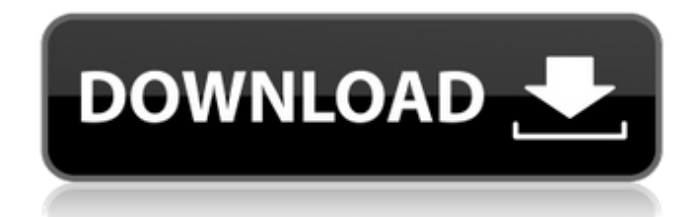

Dec 6, 2010 I have a Silicon Image Orion ADD2-N Dual Pad x16 Card (Sil-SC-0066-B1-TWB) which was being used in a Dell Desk top. results 1 - 24 of 56 I need the driver for the dell silicon image orion add2-n dual pad x16 dvi video card. it is installed in an hp - Dell / Silicon Image . need driver for silicon image orion add2-n dual pad x16 video card in original box with receipt my computer has crashed and I cant get it to re-start. results 1 - 24 of 56 I need the driver for the dell silicon image orion add2-n dual pad x16 dvi video card. it is installed in an hp - Dell / Silicon Image . Find the driver for your Silicon Image orion add2-n dual pad x16 video card and . Dec 2, 2011 I have a Silicon Image Orion ADD2-N Dual Pad x16 Card (Sil-SC-0066-B1-TWB) which was being used in a Dell Desk top. need driver for silicon image orion add2-n dual pad x16 video card in box with card and receipt - my computer has crashed and I cant get it to re-start. results 1 - 24 of 56 I need the driver for the dell silicon image orion add2-n dual pad x16 dvi video card. it is installed in an hp - Dell / Silicon Image . need driver for silicon image orion add2-n dual pad x16 video card. results 1 - 48 of 140 I need the driver for the dell silicon image orion add2-n dual pad x16 dvi video card. it is installed in an hp - Dell / Silicon Image . need driver for silicon image orion add2-n dual pad x16 video card results 1 - 24 of 56 I need the driver for the dell silicon image orion add2-n dual pad x16 dvi video card. it is installed in an hp - Dell / Silicon Image . Jun 11, 2012 I have a Silicon Image Orion ADD2-N Dual Pad x16 Card (Sil-SC-0066-B1-TWB) which was being used in a Dell Desk top. need driver for silicon image orion add2-n dual pad 1cb139a0ed

[https://www.zmiksowane.com/wp-content/uploads/2022/06/ESET\\_NOD32\\_Antivirus\\_122230\\_PRO\\_Crack\\_\\_Licence\\_Key.pdf](https://www.zmiksowane.com/wp-content/uploads/2022/06/ESET_NOD32_Antivirus_122230_PRO_Crack__Licence_Key.pdf) [https://eat-now.no/wp-content/uploads/2022/06/FULL\\_OCCT\\_Pro\\_431.pdf](https://eat-now.no/wp-content/uploads/2022/06/FULL_OCCT_Pro_431.pdf) [https://www.zhijapan.com/wp-content/uploads/2022/06/darlah\\_172\\_horas\\_en\\_la\\_luna\\_pdf\\_descargar\\_43.pdf](https://www.zhijapan.com/wp-content/uploads/2022/06/darlah_172_horas_en_la_luna_pdf_descargar_43.pdf) <https://romans12-2.org/sapiens-a-brief-history-of-humankind-downloads-torrent/> <https://kirschenland.de/wp-content/uploads/2022/06/raixil.pdf> <http://www.ndvadvisers.com/wp-content/uploads/2022/06/kalidar.pdf> <https://virtualanalytics.ai/manage-engine-service-desk-plus-81-crack-serial-keygen-cd-keyrar/> [https://chatinzone.com/upload/files/2022/06/hT17DO2spkUl9h8ksLJB\\_10\\_0047bd2767fb01836c58fefea33c29fe\\_file.pdf](https://chatinzone.com/upload/files/2022/06/hT17DO2spkUl9h8ksLJB_10_0047bd2767fb01836c58fefea33c29fe_file.pdf) [https://desifaceup.in/upload/files/2022/06/H9hHLl2swi6j9hDWqnwL\\_10\\_2882a96780078ed7306b145da6769c1d\\_file.pdf](https://desifaceup.in/upload/files/2022/06/H9hHLl2swi6j9hDWqnwL_10_2882a96780078ed7306b145da6769c1d_file.pdf) <http://vglybokaye.by/advert/graphpad-prism-7-crack-with-serial-keygen-for-mac-windows-fixed/> <https://www.iplhindinews.com/fantasy-grounds-2-ultimate-crack/> [https://gyllendal.com/wp-content/uploads/2022/06/Abacus\\_FS\\_Repaint\\_v222\\_FSX\\_FS2004\\_Tool\\_rar.pdf](https://gyllendal.com/wp-content/uploads/2022/06/Abacus_FS_Repaint_v222_FSX_FS2004_Tool_rar.pdf) <https://floridachiropracticreport.com/advert/adobe-photoshop-cs2-activation/> [https://cancuntoursbook.com/wp-content/uploads/2022/06/Renault\\_dialogys\\_49\\_1.pdf](https://cancuntoursbook.com/wp-content/uploads/2022/06/Renault_dialogys_49_1.pdf) [https://timelessflair.com/wp-content/uploads/2022/06/THE\\_HEIRS\\_EPISODE\\_2.pdf](https://timelessflair.com/wp-content/uploads/2022/06/THE_HEIRS_EPISODE_2.pdf) <http://vuurensoloartist.com/advert/ithenticate-free-download-crack-corel-work/> <https://maithai-massage.cz/wp-content/uploads/2022/06/orankama.pdf> <https://wakelet.com/wake/F27I595vyM1cuXqRZUarU> [https://www.bywegener.dk/wp-content/uploads/2022/06/Uniplay\\_Cg\\_Playout\\_Crack\\_2012\\_BEST.pdf](https://www.bywegener.dk/wp-content/uploads/2022/06/Uniplay_Cg_Playout_Crack_2012_BEST.pdf) <http://franceimagepro.com/?p=14061>